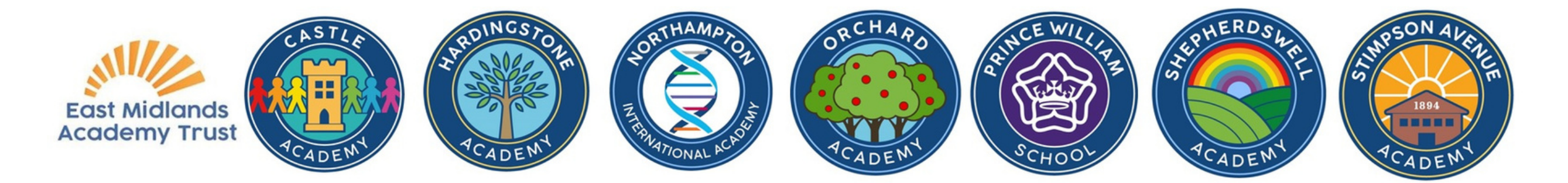

## Versti dokumentus iš mokyklos

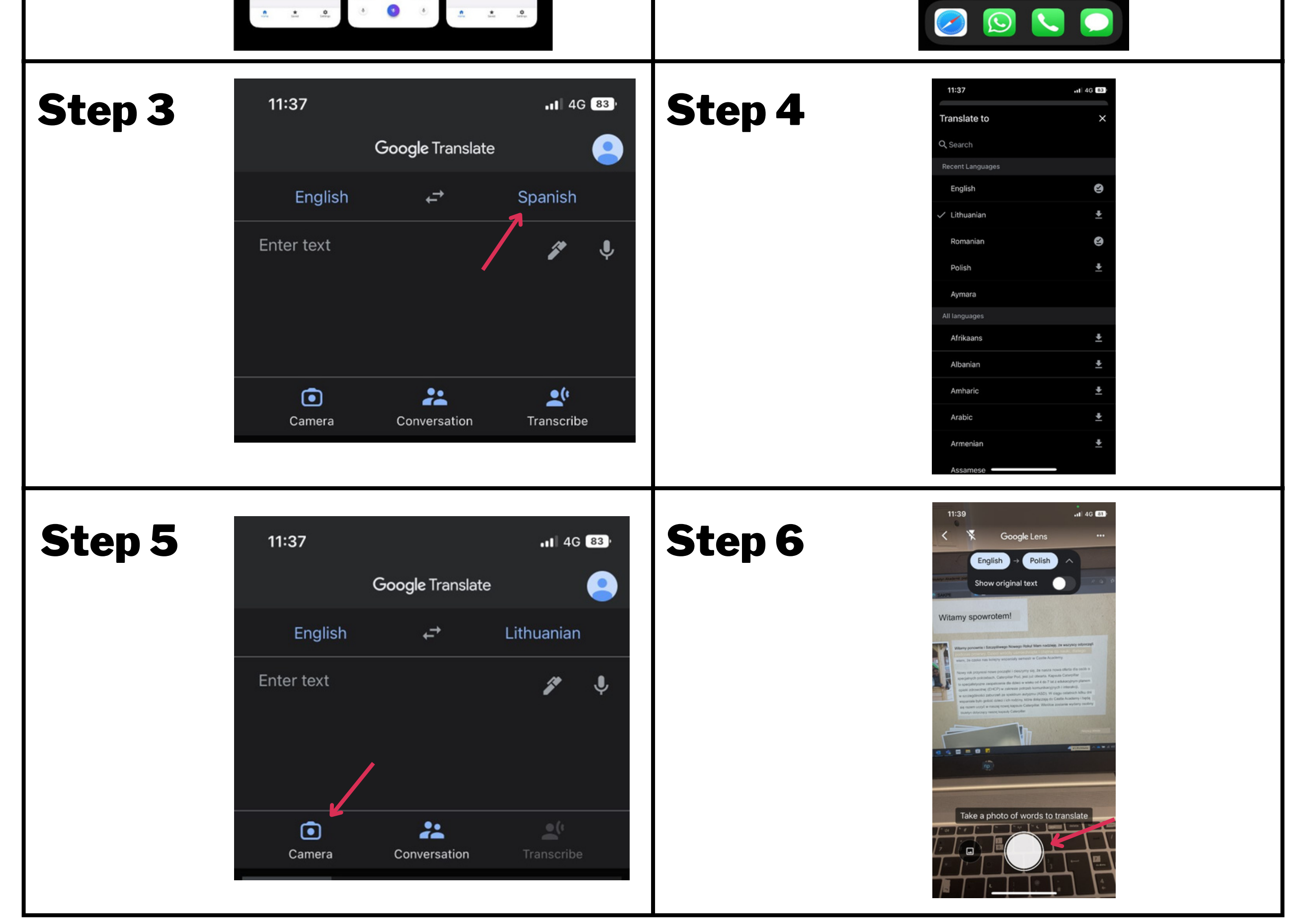

## Atsisiųskite "Google" vertėjo programą

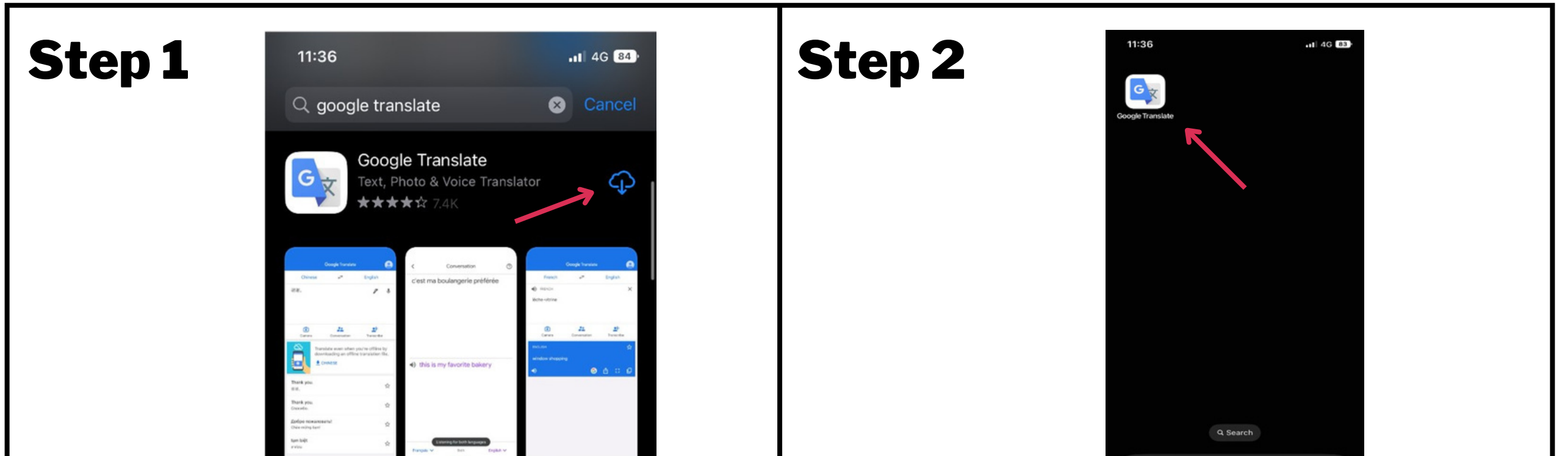